Subject: devnodes don't create zaptel devices (kernel 2.6.24) Posted by [strikegun](https://new-forum.openvz.org/index.php?t=usrinfo&id=2463) on Wed, 19 Mar 2008 17:31:34 GMT [View Forum Message](https://new-forum.openvz.org/index.php?t=rview&th=5705&goto=28474#msg_28474) <> [Reply to Message](https://new-forum.openvz.org/index.php?t=post&reply_to=28474)

Hi, me again. I am trying to use zaptel modules in my VE. I added DEVNODES="zap/ctl:rw zap/channel:rw zap/pseudo:rw zap/timer:rw " in my VE Config. Under Kernel 2.6.18 it works and /dev/zap/... gets created. Now in 2.6.24 there is no /dev/zap and already manual added mknod devices are got deleted.

Is there a problem with the devnodes? Also the command "vzctl set VEID --devnodes" removes every time the line DEVNODES. So there is always only 1 DEVNODES defined. thx

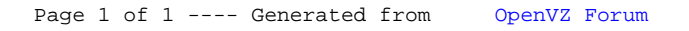